# **POLITECHNIKA KRAKOWSKA**

WYDZIAŁ INFORMATYKI I TELEKOMUNIKACJI KIERUNEK: INFORMATYKA | DATA SCIENCE

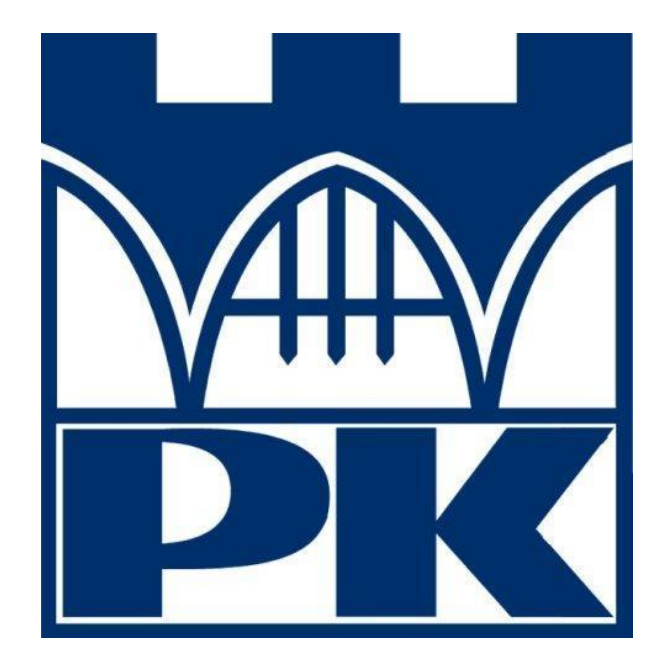

## **Przetwarzanie Języka Naturalnego**

Chatbot w oparciu o Dialogflow

**Projekt**

Prowadzący: dr Radosław Kycia

Wykonali: Wojciech Maludziński Wojciech Pawlik Karol Pątko

#### Kraków, 2022

# Spis treści

<span id="page-1-0"></span>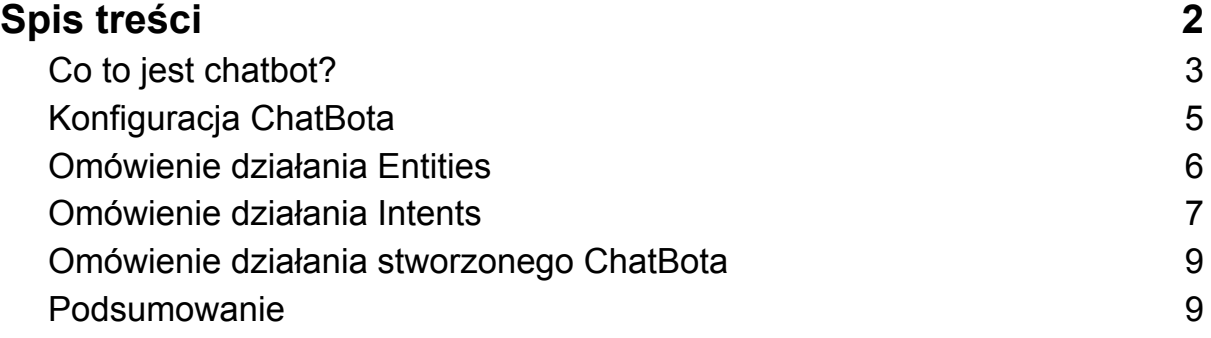

## <span id="page-2-0"></span>Co to jest chatbot?

Chatbot to narzędzie służące do odpisywania na najczęściej powtarzające się pytania. Tworzenie takiego narzędzia od podstaw może być żmudne i czasochłonne.

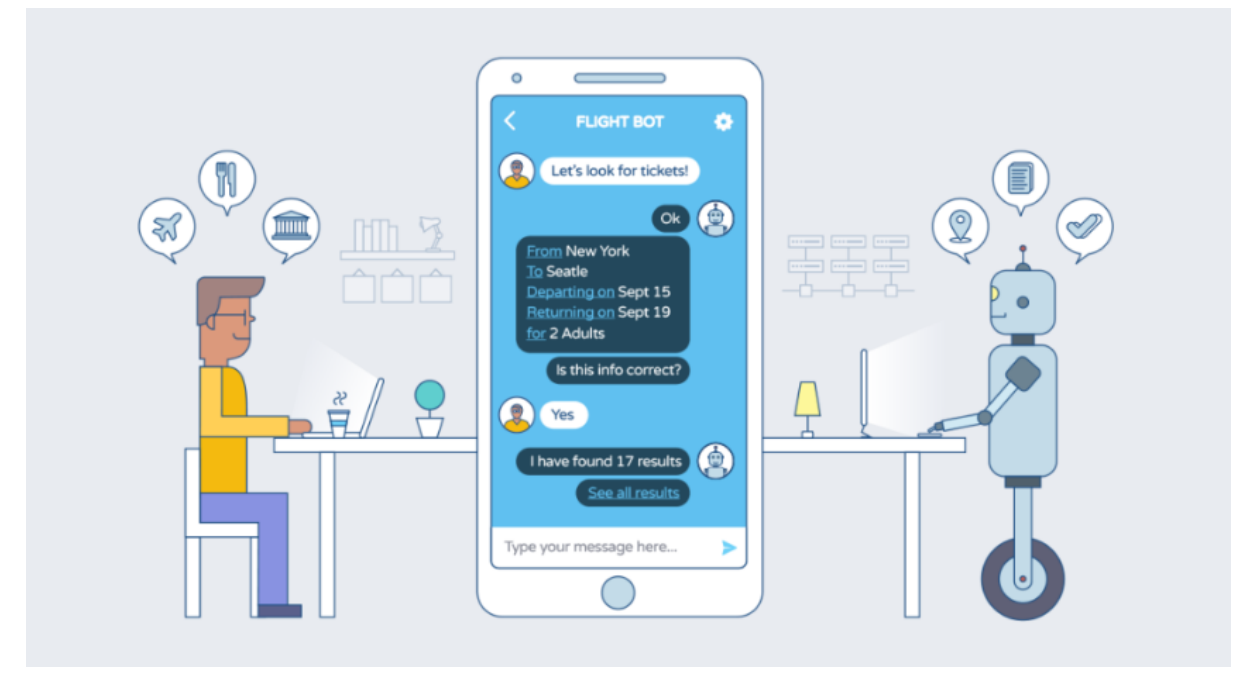

Aby uprościć tworzenie bota do rozmów, Google opracował Dialogflow. Jest to darmowe narzędzie do tworzenia ścieżek dialogowych, które można łatwo zintegrować z wieloma czatami.

Dialogflow jest to narzędzie firmy Google do budowania konwersacyjnych aplikacji (jak chatboty i voiceboty), oparte na autorskim rozwiązaniu rozumienia języka naturalnego (ang. Natural Language Understanding, NLU) oraz wykorzystujące doświadczenia i produkty Google z zakresu uczenia maszynowego (ang. Machine Learning, ML) i sztucznej inteligencji (ang. Artificial Intelligence, AI).

Schemat działania Dialogflow:

- Użytkownik końcowy wpisuje lub wypowiada wyrażenie.
- Dialogflow dopasowuje wyrażenie użytkownika końcowego do intencji i wyodrębnia parametry.
- Dialogflow wysyła wiadomość z żądaniem do usługi. Ten komunikat zawiera informacje o dopasowanej intencji, akcji, parametrach i odpowiedzi zdefiniowanej dla intencji.
- Usługa wykonuje akcje zgodnie z potrzebami, takie jak zapytania do bazy danych lub zewnętrzne wywołania interfejsu API.
- Usługa wysyła wiadomość z odpowiedzią do Dialogflow. Wiadomość ta zawiera odpowiedź, która powinna zostać wysłana do użytkownika końcowego.
- Dialogflow wysyła odpowiedź do użytkownika końcowego.
- Użytkownik końcowy widzi lub słyszy odpowiedź.

Schemat został także przedstawiony na rysunku poniżej:

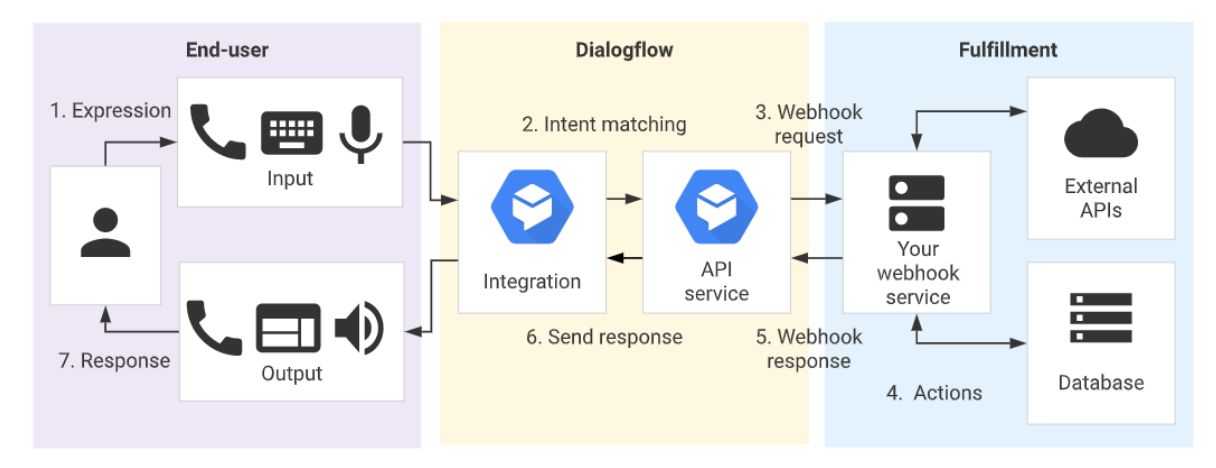

Silnik rozumienia języka naturalnego (NLU) Dialogflow obsługuje obecnie 32 języki i dialekty, przede wszystkim europejskie (angielski, duński, francuski, hiszpański, holenderski, niemiecki, norweski, polski, portugalski, rosyjski, szwedzki, turecki, ukraiński, włoski) oraz azjatyckie (chiński, hindi, indonezyjski, japoński, koreański, tajski). Od stycznia 2019 roku uruchomione zostało wsparcie dla języka polskiego, a pierwszym wdrożeniem Action on Google w Polsce opartym o Dialogflow był opublikowany w tym samym miesiącu "Danny" – voicebot sieci PLAY.

#### <span id="page-4-0"></span>Konfiguracja ChatBota

Aby stworzyć ChatBota z wykorzystaniem Dialogflow konieczne jest posiadania konta Google. Należy wybrać nazwę agenta ChatBota (jeden ChatBot może składać się z wielu agentów, aczkolwiek składający się z jednego agenta może działać również w pełni sprawnie). Po wybraniu agenta należy wybrać domyślny język chatbota - w naszym przypadku polski.

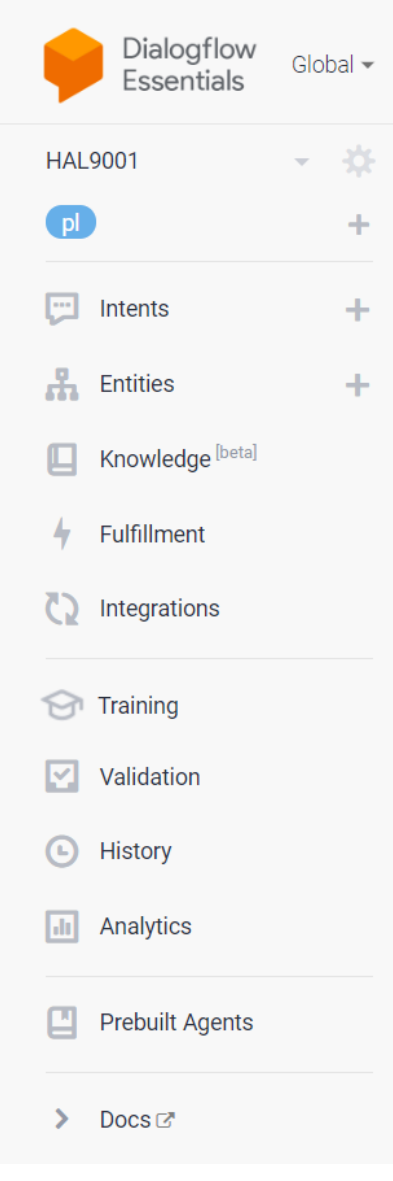

Po konfiguracji dostępna jest strona główna z wieloma opcjami.

Intents - miejsce tworzenia dialogów

Entities - grupuje się tu słowa w większe grupy a także nadaje im synonimy

Knowledge- jest to opcja beta dostępna jedynie dla języka angielskiego

Fulfillment - można tu dodać swoje fragmenty w JS, ale jest to opcja dla płatnego planu. Integrations - służy do podpięcia chatbota do serwisów takich jak Messenger, Telegram, Slack, Skype, Twitter.

Training - służy do przeglądania i poprawiania odbytych konwersacji

Validation - służy do automatycznego wykrywania potencjalnych błędów w dialogach.

History - historia odbytych konwersacji

Analytics - służy do analizy jak często używany był bot, ile miał interacii.

#### <span id="page-5-0"></span>Omówienie działania Entities

W entity możemy grupować słowa, które chcemy wyłapywać w dialogu. Przykładem mogą być części ciała, które pogrupowano na te większe, o które można dopytać, a także na te mniejsze, o których dalsze umiejscowienie ciężko już dopytać. Dodatkowo zaobserwować można, że obsługiwane są synonimy.

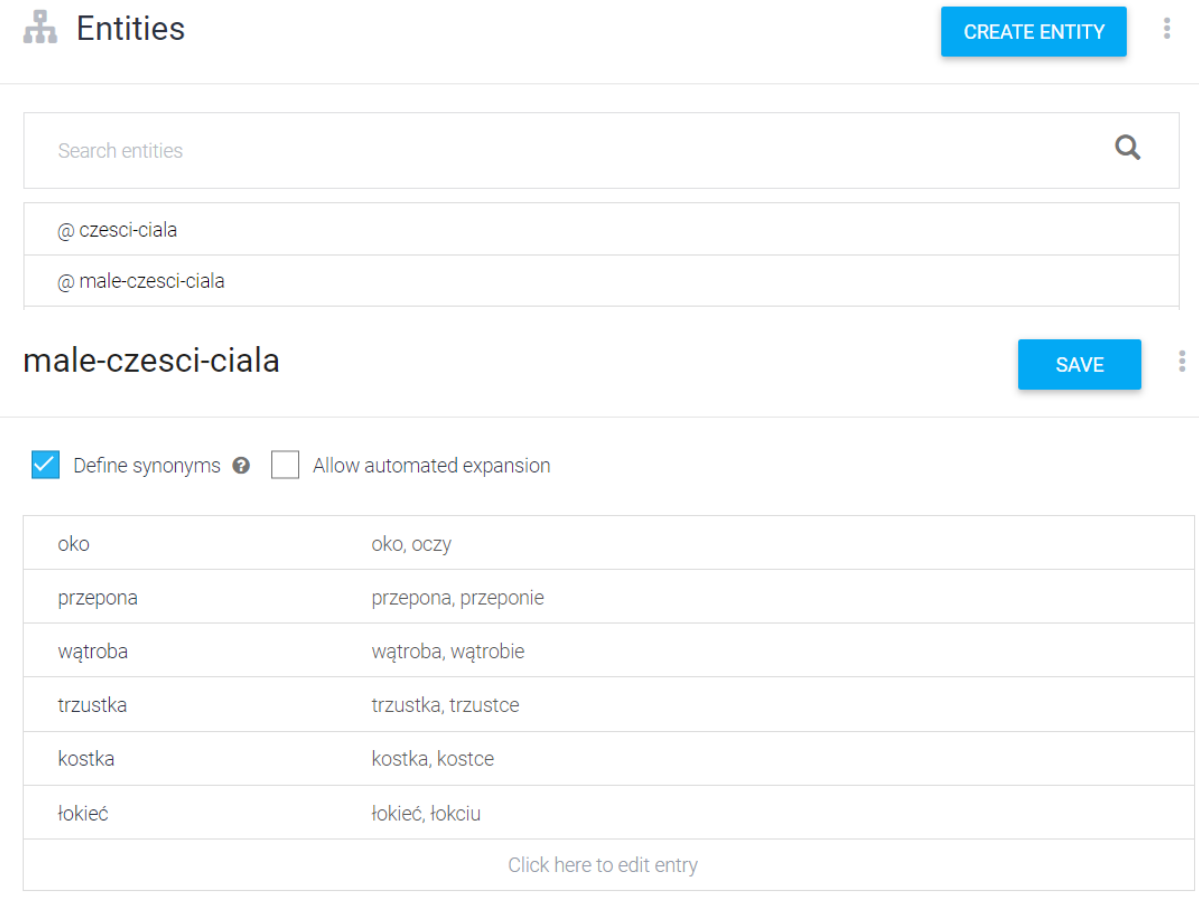

+ Add a row

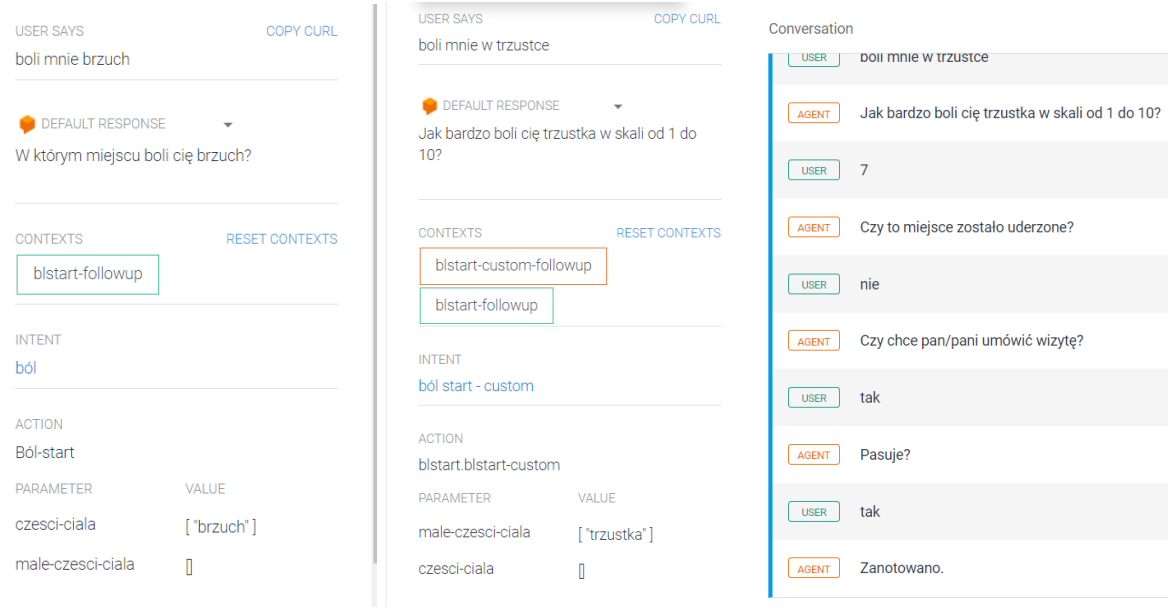

# <span id="page-6-0"></span>Omówienie działania Intents

Intents kategoryzuje intencje użytkownika końcowego dotyczące jednej tury rozmowy. Dla każdego agenta definiuje się wiele intencji, w których połączone intencje mogą obsłużyć pełną rozmowę. Gdy użytkownik końcowy pisze lub mówi coś, co jest określane jako wyrażenie użytkownika końcowego, Dialogflow dopasowuje wyrażenie użytkownika końcowego do najlepszej intencji w agencie. Dopasowanie intencji jest również nazywane klasyfikacją intencji.

Na przykład można utworzyć agenta pogodowego, który rozpoznaje i odpowiada na pytania użytkowników końcowych dotyczące pogody. Prawdopodobnie zostałby wtedy zdefiniowany zamiar zadawania pytań dotyczących prognozy pogody. Jeśli użytkownik powie "Jaka będzie jutro pogoda?", Dialogflow dopasuje to wyrażenie użytkownika do intencji prognozy.

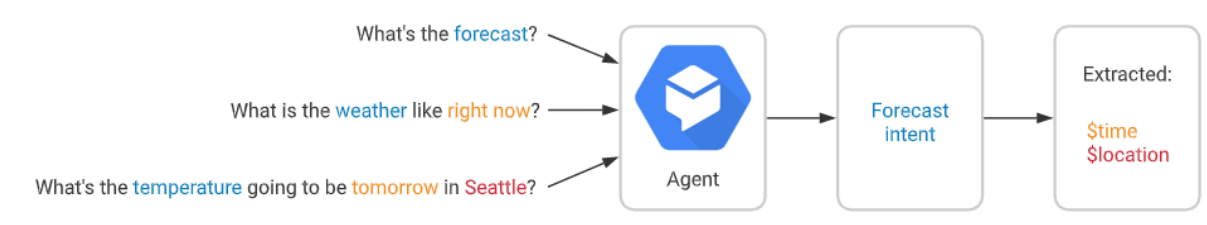

Podstawowa intencja zawiera następujące elementy:

zwroty szkoleniowe: są to przykładowe zwroty dotyczące tego, które mogą powiedzieć użytkownicy końcowi. Gdy wyrażenie użytkownika końcowego przypomina jedno z tych wyrażeń, Dialogflow dopasowuje je do intencji. Nie ma potrzeby definiowania każdego możliwego

przykładu, ponieważ wbudowane uczenie maszynowe DialogFlow rozszerza się na liście o inne, podobne frazy.

- akcja: można zdefiniować akcję dla każdej intencji. Gdy intencja jest dopasowana, Dialogflow udostępnia akcję do twojego systemu i możliwe jest użycie akcji do wywołania określonych zadań zdefiniowanych w twoim systemie.
- parametry: gdy intencja jest dopasowana w czasie wykonywania, Dialogflow udostępnia wartości wyodrębnione z wyrażenia użytkownika końcowego jako parametry. Każdy parametr ma typ zwany typem jednostki, który dokładnie określa sposób wyodrębniania danych. W przeciwieństwie do nieprzetworzonych danych wejściowych użytkownika końcowego, parametry są ustrukturyzowanymi danymi, które można łatwo wykorzystać do wykonania jakiejś logiki lub wygenerowania odpowiedzi.
- odpowiedzi: zdefiniowane odpowiedzi tekstowe, śłowne lub wizualne, które powracają do użytkownika końcowego. Mogą one dostarczyć użytkownikowi końcowemu odpowiedzi, poprosić użytkownika końcowego o dodatkowe informacje lub też zakończyć rozmowę.

Bardziej złożone intencje mogą również zawierać:

- konteksty: konteksty Dialogflow są podobne do kontekstu języka naturalnego. Jeśli dana osoba mówi do Ciebie "jest pomarańczowe", potrzebujesz kontekstu, aby zrozumieć, do czego ta osoba się odnosi. Podobnie, aby Dialogflow mógł obsłużyć takie wyrażenie użytkownika końcowego, musi być wyposażone w kontekst, aby poprawnie dopasować intencję.
- zdarzenia: w przypadku zdarzeń możliwe jest wywołanie intencji opartej na czymś, co się wydarzyło, a nie na tym, co komunikuje użytkownik końcowy.

Poniższy diagram przedstawia podstawowy przepływ do dopasowania intencji i odpowiedzi do użytkownika końcowego:

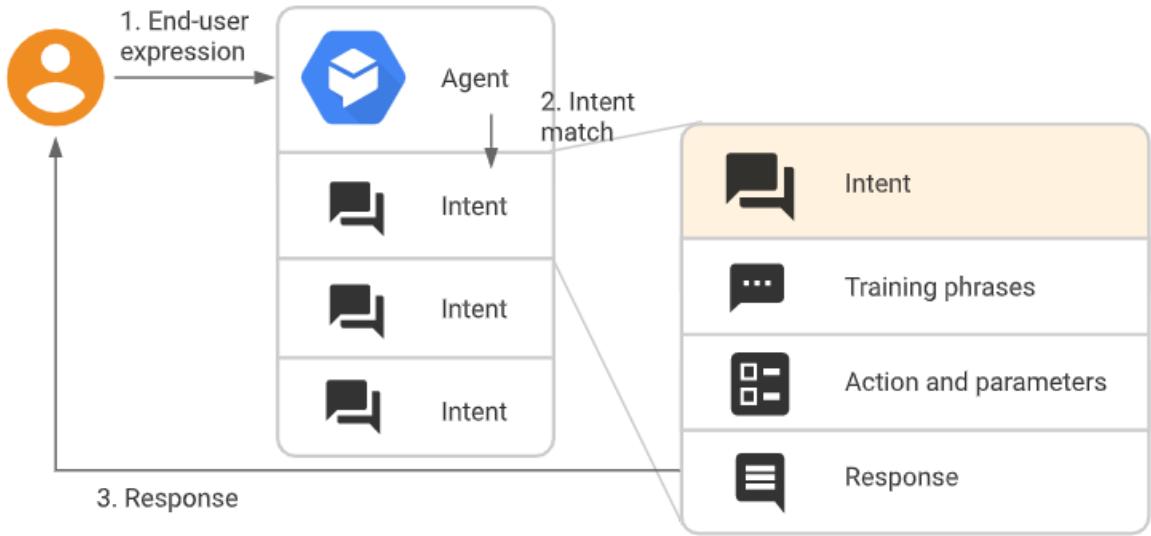

#### <span id="page-8-0"></span>Omówienie działania stworzonego ChatBota

Stworzony ChatBot jest pomocą dla lekarzy, aby ich odciążyć od najczęściej zadawanych pytań, a także wskazać możliwą ścieżkę konieczną do uzyskania pomocy.

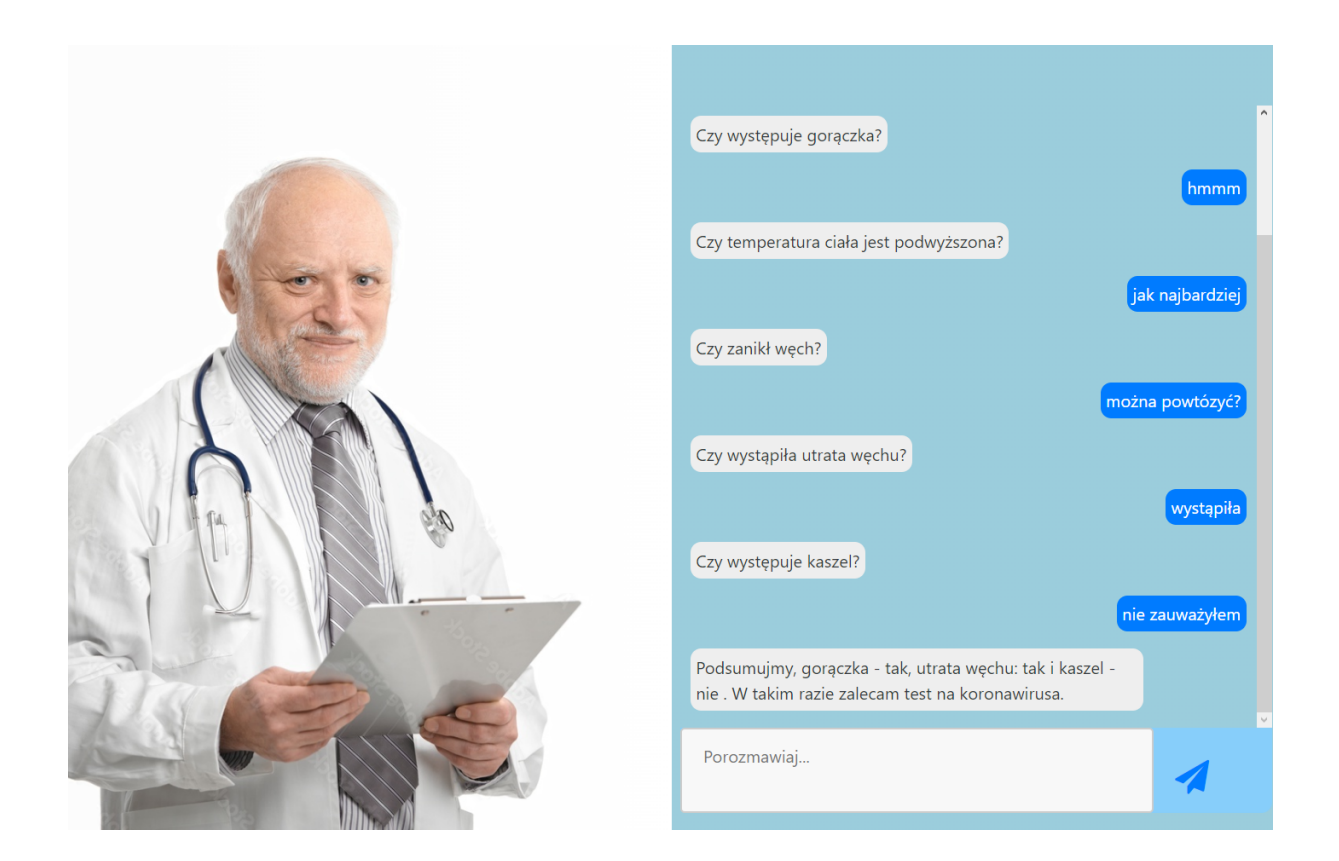

Przykład końca dialogu odnośnie objawów koronawirusa - chatbot powtarza pytanie, dopóki nie uzyska klarownej dla niego odpowiedzi.

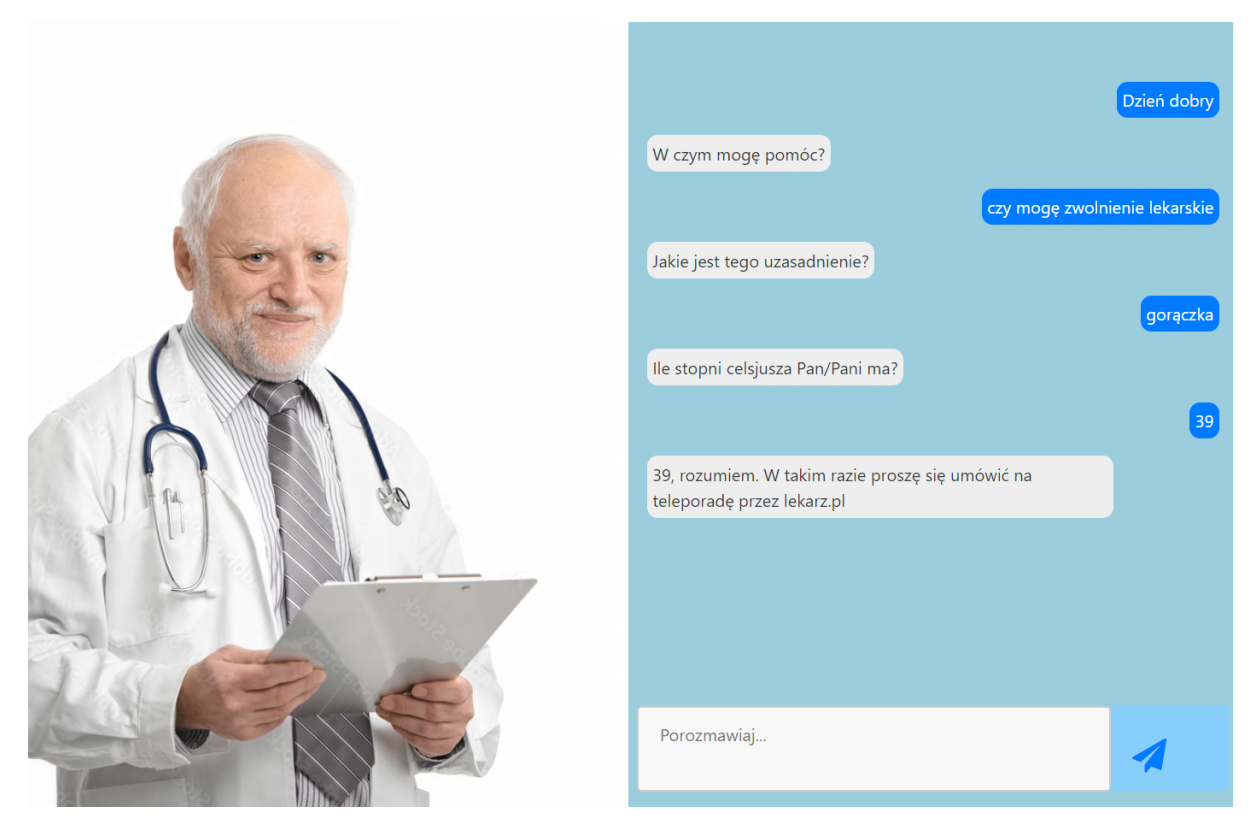

Możliwe jest również umówienie szybkiej teleporady bez konieczności wdzwaniania się przez linię telefoniczną.

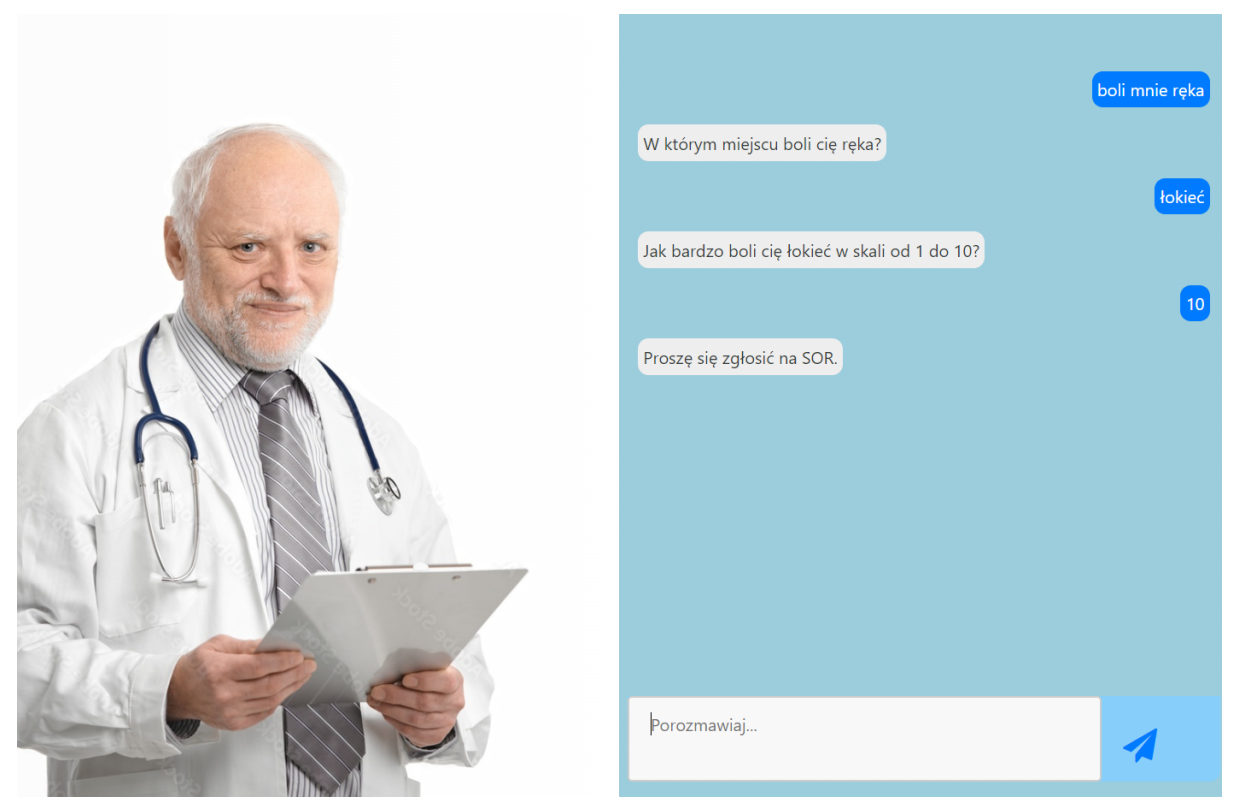

ChatBot na podstawie odpowiedzi ocenia stan pacjenta i radzi mu czy zapisać się do lekarza personalnie, na teleporadę, zgłosić się na SOR czy też zachować tylko ostrożność.

#### <span id="page-10-0"></span>Podsumowanie

ChatBot Dialogflow to narzędzie zdecydowanie ułatwiające tworzenie bota do podstawowych zadań. Ze względu na czytelne tworzenie nowych opcji dialogowych, brak konieczności kodowania wszystkich rozwiązań od podstaw,łatwą integrację z wieloma serwisami może sprawdzać się doskonale w ramach komunikacji.